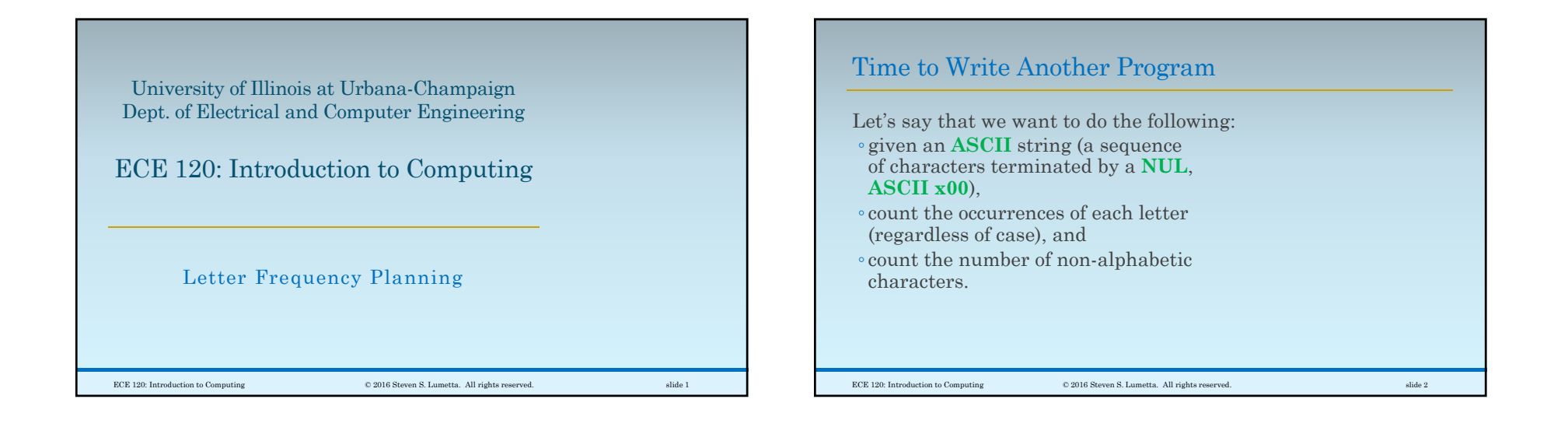

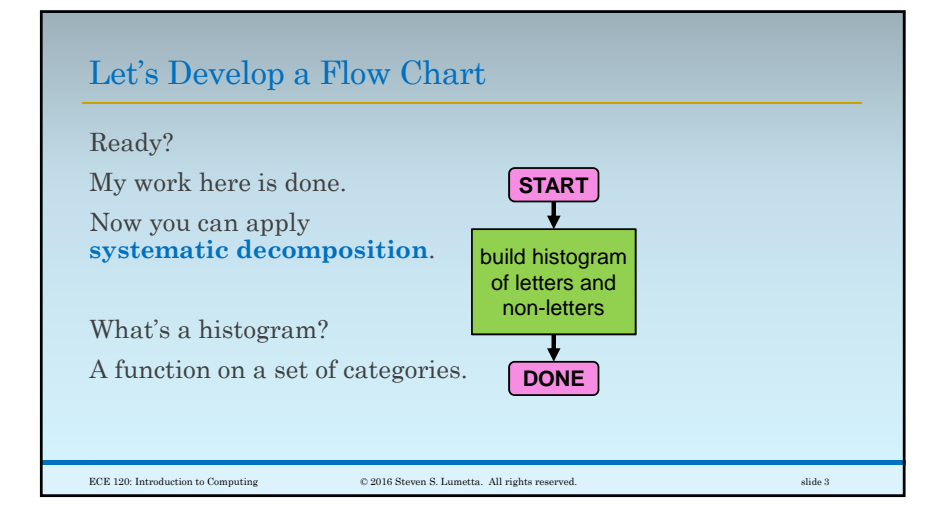

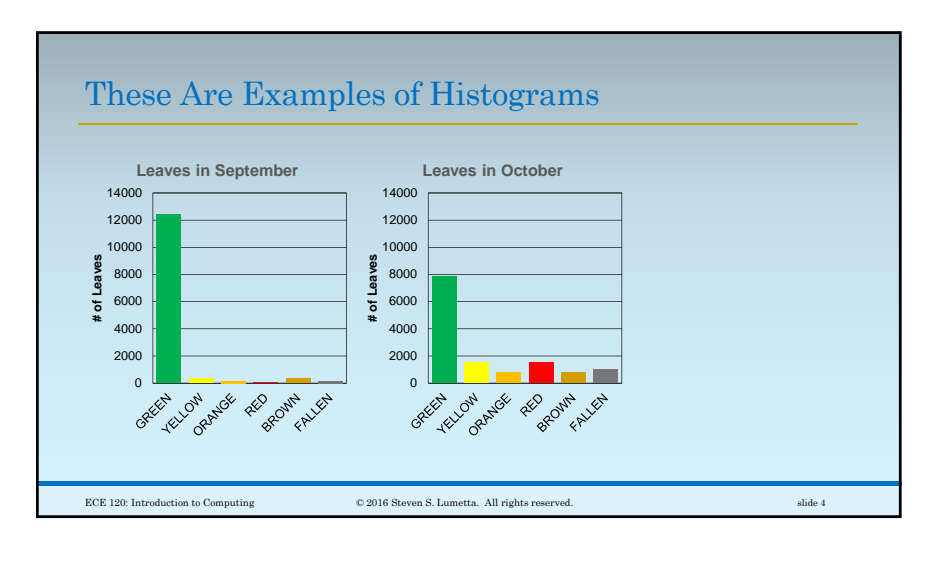

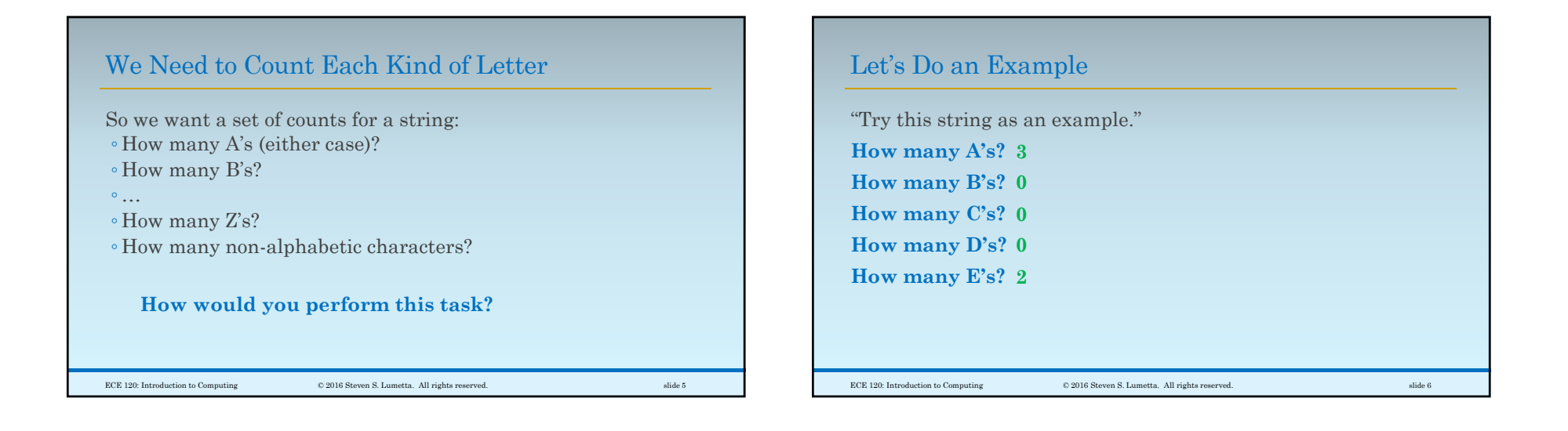

## Algorithm 1: Look Through String Once for Each Letter

 $\hbox{\large\it CCE 120: Introduction to Computing} \hskip 1.5cm \hbox{\large\it @2016 Steven S. Lumetta. All rights reserved.} \hskip 1.5cm \hbox{subject to the following problem of the image.}$ 

Maybe something like this?

**for each letter (and once for non-letters)**  $count = 0$ **for each character in the string if character matches letter (either case)**  $count = count + 1$ **store count for the letter in histogram**

Another Example: a Book Second example: the Patt and Patel textbook. **How many A's? 61,341 How many B's? 10,821 How many C's? Do you really think How many D's? I counted these?How many E's? Would you approach the problem differently with a longer string?** ECE 120: Introduction to Computing © 2016 Steven S. Lumetta. All rights reserved. slide 8

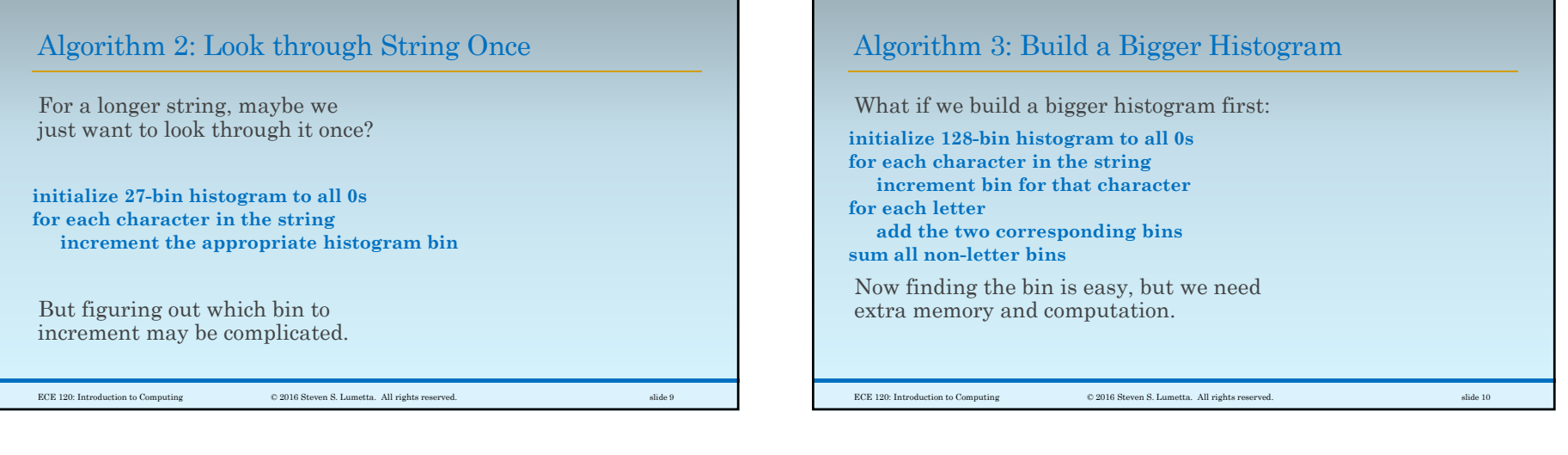

## Which Algorithm is Best?

**Which approach is better?**

What is the metric?

- Number of instructions executed?
- Number of clock cycles (time) required?
- Amount of memory needed?

Does our answer depend on the length of the string?

What if the string is sorted alphabetically?

ECE 120: Introduction to Computing © 2016 Steven S. Lumetta. All rights reserved. slide 11

## The answer depends on the context and the application of our program. We're going to go with Algorithm 2: Let's Pick Algorithm 2

**initialize 27-bin histogram to all 0s for each character in the string increment the appropriate histogram bin**

Why? Implementing the complex decision in the middle will be interesting.

 $\hbox{\texttt{CCE 120: Introduction to Computing}} \hspace{2.5cm} \hbox{\texttt{0 2016 Steven S. Lumetta. All rights reserved.}} \hspace{2.5cm} \hbox{silide 12}$